UE recommendation for improving: Conference template module : "Advanced."

prepared by: dgoins@cisco.com

To see the full page, view the overview (as attached in separate doc.)

## Contents

View MCU Parameters - 2

Delete Parameter - 3

Edit Paramater - 4

Add Parameter - 5

## View MCU Parameters

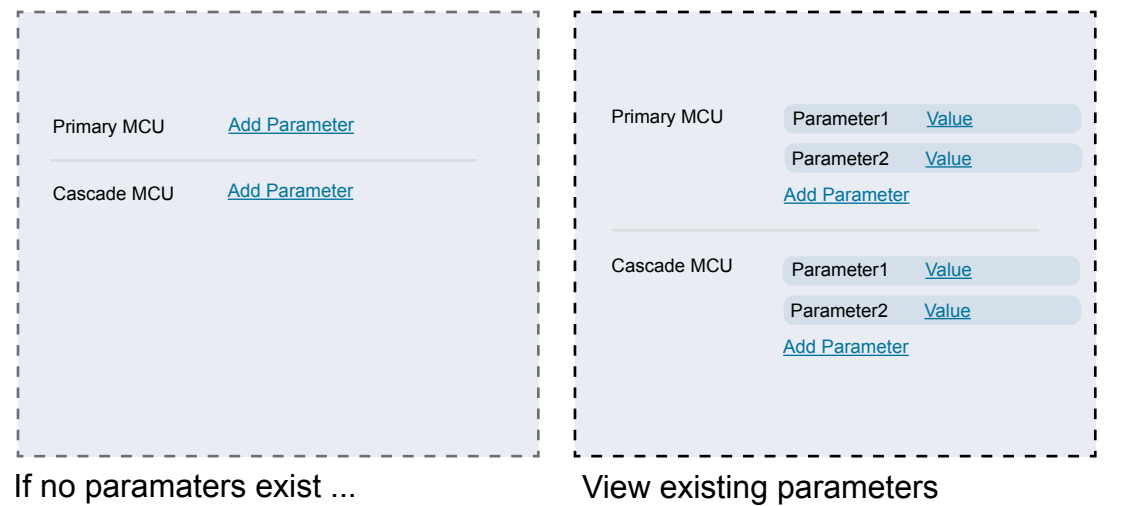

## Delete a parameter

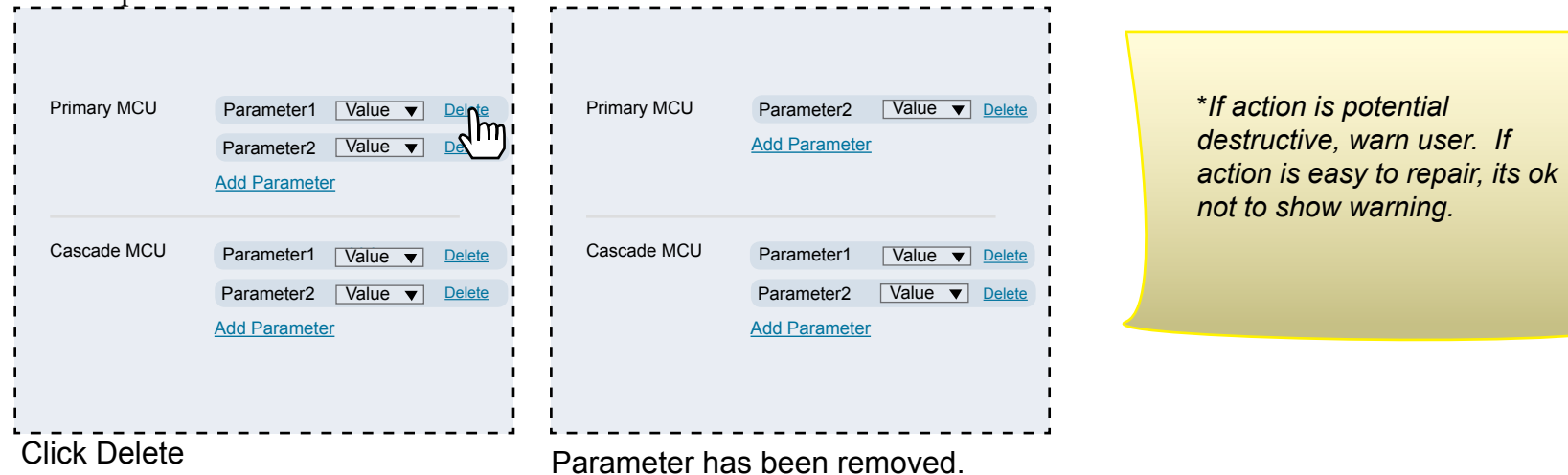

page: 3

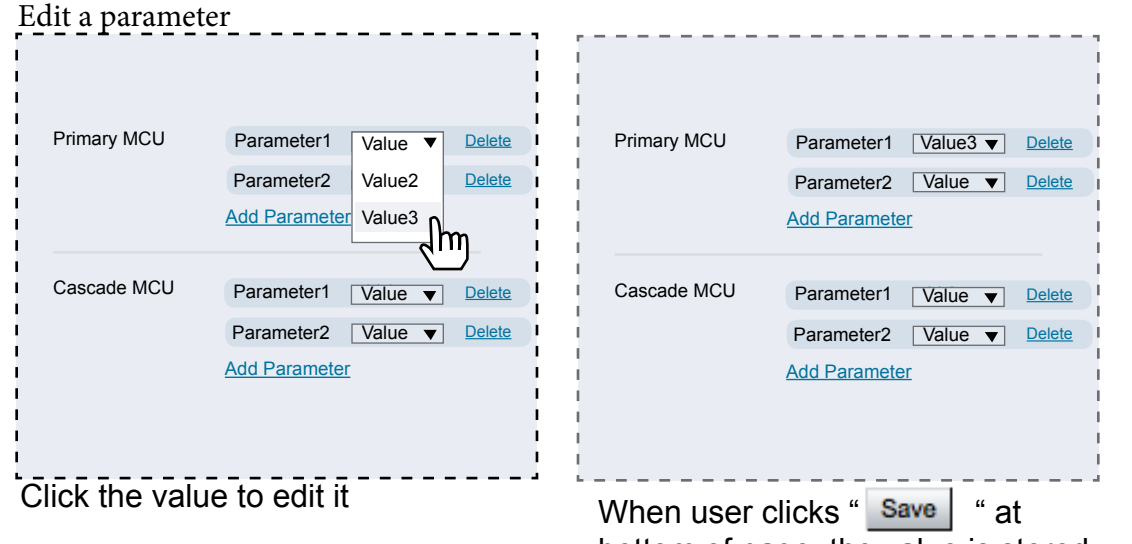

bottom of page, the value is stored.

Add a parameter

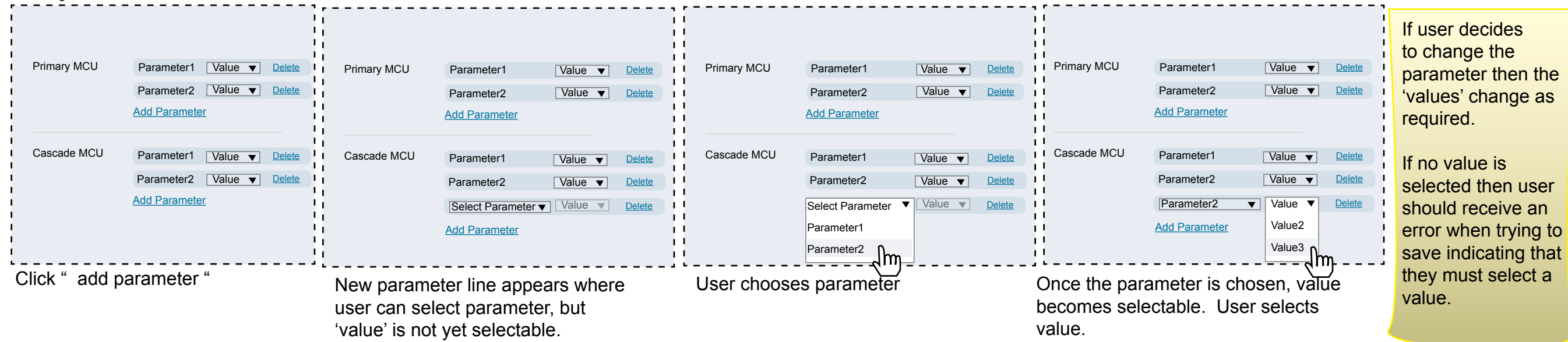

page: 5